# Sputnik Fares API: Documentation

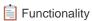

#### **OVERVIEW + ENDPOINTS**

https://openair-{{envVariable}}.airtrfx.com/airfare-sputnik-service/v3/{{tenantCode}}/fares/{{endpoint}}

SEARCH

/search

Returns flight fares for a specific Tenant based on a number of filtering criteria.

**ROUTE SEARCH** 

/route-search

Returns flight fares for a specific Tenant based on a number of filtering criteria for one, or many, sets of routes. The response can group together all the information, or return it separated by route request within the body. Currently used by the Standard Fare Module.

HISTOGRAM DISTRIBUTION

/histogram-distribution

Returns daily, weekly, or monthly property prices for a specific Tenant based on a specific route and number of filtering criteria.

TRENDING DESTINATIONS

/trending-destinations

Returns flight fares for a specific Tenant based on a number of filtering criteria and organizes the **response based on the Destination**. The request allows to specify the number of Destinations that can be returned, and how many fares per destination.

PRICE STATS

/price-stats

Returns price stats based on a number of criteria. Used internally for the buckets filtering.

Documentation Pending

Global Filters

Can be applied across all endpoints. See below for some of the shared capabilities. For endpoint specific info, please see specific API documentation listed above.

#### **AUTOMATED**

Smart Requests

#### **ALL ENDPOINTS**

Smart Requests with auto-loaded setting configs provides industry and customer business logic to front-end services in order to simplify the required request parameters.

In order to enable the Smart Sputnik response, the "autoSettings" object is required with fields "language" and "market": "autoSettings": {"language": "en", "market": "us"}. Additionally, any of the automated settings can be overwritten by sending the field in the request.

#### **Automated Settings:**

- Date Format: format required for specific Site Edition.
- Output Currencies: currencies required for specific Site Edition.
- Currency Format: currency format for specific Site Edition.
- Journey Type: journey type required for specific Site Edition.
- Data Expiration: data expiration required for specific Site Edition.
- Language: language code required for specific Site Edition.
- Output Fields: output fields required for tenant.
- Sort Order: sort order required for specific tenant.

Please note that all items listed as "for specific Site Edition" will use the value designated within the Site Edition Central Settings, and if not will use the Default Tenant Settings. For more information, please see: Central Settings API: Endpoints - Airline, Package, Bus and How to configure Site Edition Settings in TRFX CMS?

#### **DATA FILTERING**

Origin + Destination Filtering

#### lata Code LIMITED

Filtering is available based on one, or many, iata code(s) for both Origin and/or Destination. When sending a city iata code (i.e. 'NYC') all fares available to the city iata code or to Airport iata codes associated to the City Code. See more: How are fares returned for City Codes in Sputnik?.

All endpoints, except for Route Search.

#### Market Code ALL ENDPOINTS

Filtering is available based on one, or many, Country Market code(s) for both Origin and/or Destination. This will base the Origin(s) and/or Destination(s) based on the Country Market of the Airport / Bus Code associated with the fare. See more: How does Country Market Code Filtering + Outputting work?

All endpoints.

# Route **LIMITED**

Route filtering, based on iata codes, is available. When sending a city iata code (*i.e.* 'NYC') all fares available to the city iata code or to Airport iata codes associated to the City Code. See more: How are fares returned for City Codes in Sputnik?.

- Histogram requires one route to be sent. See: Sputnik: histogram-distribution.
- Route Search allows one, or many, routes to be sent. See: Sputnik: route-search.

Only Histogram Distribution, and Route Search.

# **TRFX Routes ALL ENDPOINTS**

Filtering is available to only include fares that are related to routes in the TRFX Route List.

All endpoints.

## **Geo ID ALL ENDPOINTS**

Filtering is available based on specific Geo IDs for each Hierarchy level for Origins and/or Destinations. This includes: Airport, City, State, Country, and Region.

All endpoints.

## Category + Tag ALL ENDPOINTS

Filtering is available for categories and/or tags for the Origin and/or Destination (although most commonly used only for Destination). This can be specified for the overall hierarchy of a location, or at a specific hierarchy level. See: How does Categories / Tags Filtering + Outputting work?.

All endpoints.

#### **Geo-coordinate ALL ENDPOINTS**

Filtering is available based on geo-coordinates. Geo Coordinate object filter includes two optional attributes, "origin" and "destination". Each of them allows to specify to search by a quadrant, "square", or from a specific point and a radius surrounding it, "radius".

When "square" is used, two required objects must be included: "topLeft" and "bottomRight". Each Object will include two required Double values: "latitude" and "longitude".

When "radius" is used, the "point" object is required with "latitude" and "longitude" Double Values required within, and the "point" Double Value.

All endpoints.

## Currency + Redemption Type ALL ENDPOINTS

Filtering is available for requesting different types of redemption fares, and will include additional information in the output.

All endpoints.

## **Budget Range ALL ENDPOINTS**

Filtering is available for a set budget, based on a minimum and / or a maximum fare amount. Each is optional, but at least one is required. Additionally, the filter allows to specify the source, whether the Total Price (*localize currency*) or USD Total Price (*normalized currency*) should be used.

The latter is optional and applies to USD Total Price when no currency is specified in the request, or Total Price when a currency is specified in the request.

All endpoints.

## **Travel Class ALL ENDPOINTS**

Filtering is available for none, one, or many Travel Classes, and returns fares within the listed travel classes. This requires the Tenant to have the data enabled. The Travel Class refers to the normalized FareNet Travel Classes.

All endpoints.

# **Branded Travel Class ALL ENDPOINTS**

Filtering is available for none, one, or many of the Branded Travel Classes, and returns fares within the listed travel classes. This requires the Tenant to have the data enabled. The Branded Travel Class vary by tenant and can be retrieved from the Organization Service > Central Settings API. See: Central Settings API: Endpoints - Airline, Package, Bus.

All endpoints.

## Codeshare / Interline ALL ENDPOINTS

Filtering is available to allow requesting fares that are either codeshare, interline, or neither.

All endpoints.

## **Route Type ALL ENDPOINTS**

Filtering is available to allow requesting fares that are a specific route type, such as nonstop, direct, and / or connecting.

All endpoints.

## **Number of Stops ALL ENDPOINTS**

Filtering is available based on the number of stops an itinerary has for the outbound and/or inbound. Flight Stop Count filters based on a minimum and / or a maximum number of stops. This applies to flightStopCount of the overall document, which is the maximum number of stops between outbound and inbound.

All endpoints.

Date Filtering

## **Specific Dates ALL ENDPOINTS**

Filtering is enabled for both Departure and/or Return date ranges, that can include a start or start and end. This filter requires specific dates to be added for each, and returns fares falling within the range specified, or after the start specified.

All endpoints.

#### **Departure / Return Intervals ALL ENDPOINTS**

Filtering is enabled for both Departure and/or Return interval ranges, that can include a start or start and end. This filter requires an integer to be added for each that amounts to number of days added to today's date, and returns fares falling within the range specified, or after the start specified.

All endpoints.

# **Blackout Dates ALL ENDPOINTS**

Filtering is available to specify blackout dates from which fares should not be returned. This is enabled for one, or many, specific departure range(s).

All endpoints.

## Weekdays ALL ENDPOINTS

Filtering is available to specify flights departing on specific days of the week.

All endpoints.

#### **Duration ALL ENDPOINTS**

Filtering is available for the trip duration, based on the total number of days between the departure and return dates. The filter allows you to apply a minimum and/or maximum number of days.

All endpoints.

# **Histogram Type LIMITED**

Allows to determine if the iteration over dates is based on the Outbound or Inbound dates. The histogram will iterate based on a price per day on Outbound or Inbound dates. Ideally, when using INBOUND, the departure date would be limited to a range of one day, so as to provide information on round-trip fares based on a specific departure.

Limited, only Histogram Distribution

Trip Type Filtering

## **Journey Type ALL ENDPOINTS**

Filtering is available to specify the Journey Type. The value is filtered at the journey level, and will return fares that are One Way or Round trip. For Each Way, the fare returned will be Round Trip, but the total price will be halved. For Combined, the fares will be returned based on Domestic and International setup in the Tenant MS. Rule-based returns fares depending on the journey type tagged for each route.

All endpoints.

# Flight Type ALL ENDPOINTS

Filtering is available to return fares for Domestic or International flights only.

All endpoints.

Tenant Filtering

#### **Tenant Codes ALL ENDPOINTS**

Filtering is available for requesting a subset of tenants belonging to an Alliance. This is so that a subgroup of the Alliance can be selected.

All endpoints.

Fare Validation

## **IBE Site Edition ALL ENDPOINTS**

Filtering is available for returning fares collected from the same market, or language+market combo of the customer's IBE. Option to send full site edition code, or country-market code of the site edition, example "en-us" or "us". The site edition refers to the Site Edition that the Fare was collected from in the customer's IBE.

All endpoints.

# **Data Expiration ALL ENDPOINTS**

Filtering is available to returns fares that have been searched within the window of time specified. Allows numbers from 0-9, followed by minute (m), hours (h), or days (d), example "2d".

All endpoints.

#### **FORMATTING + OUTPUT**

#### Locations + Images

## Language ALL ENDPOINTS

Allows to configure the language for any location information returned.

All endpoints.

## **Hierarchy ALL ENDPOINTS**

The system returns the hierarchy specified in the output fields (see below).

All endpoints.

## **Images ALL ENDPOINTS**

The system returns the images for each hierarchy-level specified in the output fields (see below). The image URLs are aggregated from the TRFX DB. Synchronization occurs once per day.

All endpoints.

Currency + Date Formatting

## **Price ALL ENDPOINTS**

Allows to configure the format for the prices returned. This can be specified overall, or currency by currency. The options include: decimal separator; thousand separator; decimal places; and round type.

For the round type, all customers use "Ceiling" since this is legally required for marketing fares. The Sputnik always returns the shortened price for use by the front-end.

All endpoints.

## **Date ALL ENDPOINTS**

Allows to configure the date pattern that will be returned for the formatted date.

All endpoints.

#### Mix Results LIMITED

The output can include Mixed Results which allows to define whether the output of fares should be one complete list when requesting as *true*, allowing you to sort across selections. However, if the results should be maintained in order of the selections provided (*how the CPW currently works*) then the mixedResults should be set to *false*.

Limited, only Route Search

Pricing Bucket Information

## Price Stats LIMITED

It provides Price Stats such as: if the response has mixed currencies; the lowest price in the response; the highest price in the response; the average price in the response. The price stats are based on the results of the Histogram Distribution response.

Limited, only Histogram Distribution

## Price Buckets LIMITED

It provides Price Bucket information for the results of the Histogram Distribution response, and compares it to the /price-stats endpoint to get a whole year worth of pricing data for the route.

The priceBuckets can be used to return all fare information categorized into 3 buckets to essentially note if the price is low, medium, or high for the route specified and over the next year.

Limited, only Histogram Distribution

Response Limits

## **Fare Limit ALL ENDPOINTS**

Creates an alternated list of the top results based on the total number of fares determined in this field. If more are specified in the other fields, faresLimit will limit the number. If less are listed, only those will be returned. For the Route Search, this can be applied at the level of each selection and/or for the overall request.

Please note that the translated Grouped Routes output does not alternate the list of results.

All endpoints.

## **Route Limit ALL ENDPOINTS**

Provides the number of routes the service should return. For the Route Search, this can be applied at the level of each selection and/or for the overall request.

All endpoints.

# Fares per Route Limit ALL ENDPOINTS

Provides the number of fares per route the service should return. For the Route Search, this can be applied at the level of each selection and /or for the overall request.

All endpoints.

# **Destinations Limit LIMITED**

Provides the number of total destinations that should be returned. Fares are grouped within each destinations

Limited, only Trending Destinations

#### Output Fields

Output Fields can include anything from the FareNet Document. Recently included the option to request: "originMarket" and "destinationMarket".

#### SORTING

#### Fare Sorting

By default, if no sorting options (fareSorting or routeSorting) are sent, the aggregation of the data that is retrieved is based on the default, but the final output will be an alternated list. The alternated list is created by iterating through the routes and selecting fares from each, until the "faresLimit" is reached.

Please note that the Sputnik V2 Grouped Routes output does not alternate the final list of results.

fareSorting can be used to determine how fares are retrieved, and later how they are sorted.

The order by which objects are sent within the array, will determine the importance by which the information is aggregated to retrieve fares within each route.

Once that information is sent back, the final sorting can be determined by using the "weight" integer, which sorts based on the priority (lowest weight) of the objects between "fareSorting" and "routeSorting". If no "weight" is sent, then the first object of the fareSorting array is used to sort the final list.

fareSorting object includes the following:

- priceSpecification.totalPrice: Enumeration
  - ASC
  - DESC
- priceSpecification.usdTotalPrice: Enumeration
  - ASC
  - DESC
- flightDeltaDays: Enumeration
  - ASC
  - DESC
- departureDate: Enumeration
  - ASC
  - DESC
- weight: Integer
  - Each Sorting Element has a "weight" integer available

By default, if no sorting options (fareSorting or routeSorting) are sent, the aggregation of the data that is retrieved is based on the default, but the final output will be an alternated list. The alternated list is created by iterating through the routes and selecting fares from each, until the "faresLimit" is reached.

Please note that the Sputnik V2 Grouped Routes output does not alternate the final list of results.

routeSorting can be used to determine how routes are retrieved, and later how they are sorted. As of now, only one object should be sent within the array: popularity or airIndex.

Once that information is sent back, the final sorting can be determined by using the "weight" integer, which sorts based on the priority (lowest weight) of the objects between "fareSorting" and "routeSorting". If no "weight" is sent, then the first object of the fareSorting array is used to sort the final list.

routeSorting object includes the following fields:

- popularity: Enumeration
  - ASC
  - DESC
- airIndex: Enumeration
  - ASC
  - DESC
- weight: Integer
  - · Each Sorting Element has a "weight" integer available

#### **Global Filters**

1 Global Filters that are available to be sent in the request across all Sputnik V3 endpoints can be found below.

Please see EM Platform: Basic Postman Setup for the basic EM Platform Collection.

#### **Smart Settings**

1 The Smart Settings enable automatically retrieving Tenant settings for the Language / Market combination returned. This filter should always be applied to avoid business logic in the front-end.

| Key                       | Value Type                                                                                                  | Description                                                                                                    | Example + Default                                                                                                    |
|---------------------------|----------------------------------------------------------------------------------------------------|----------------------------------------------------------------------------------------------------|----------------------------------------------------------------------------------------------------|
| autoSettings              | Object with  • language string • Required • market string • Required only when market in context.  Optional | Required for Smart Service. Allows Sputnik API to retrieve Tenant Settings and apply required business logic.  In order to ensure that Smart Sputnik / Globetrotter is enabled, the payload must include the autoSettings object. The market is optional, and should not be sent when no market is available via context. See example:  Automated Settings:  Date Format: format required for specific Site Edition. Output Currencies: currencies required for specific Site Edition. Currency Format: currency format for specific Site Edition. Data Expiration: data expiration required for specific Site Edition. Language: language code required for specific Site Edition. Sort Order: sort order required for specific tenant.  Any of the automated settings can be overwritten by sending the field in the request. | <pre>"autoSettings": {     "language":     "en",         "market": "US" }  NO MARKET IN CONTEXT  "autoSettings": {     "language": "en" }</pre> No default |
| autoSettings.<br>language | String  Required when sending auto Settings                                                                 | Should be sent as the Language that is returned within the site edition context of the page.                                                                                                    |                                                                                                    |

| ent as the Market that is<br>nin the site edition context of the<br>narket is returned, then the mark<br>ould not be sent. |
|----------------------------------------------------------------------------------------------------|
|----------------------------------------------------------------------------------------------------|

# **Route Attribute Filtering**

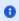

The below filters include restrictions for the information tagged within a specific document collected for a route. These can limit to only return data with the below included. Please note that for the histogram endpoint, the originMarkets; destinationMarkets; origins ; and destinations filters do not need to be used since the Route is required.

| Key                    | Value Type                 | Description                                                                                                    | Example + Default                                      |
|------------------------|----------------------------|----------------------------------------------------------------------------------------------------|--------------------------------------------------------|
| originMarkets          | Array of strings Optional  | Two letter country-market code, example "US". Filters based on the Country Market of the Origin Airport / Bus Code.      | {                                                      |
| destinationMark<br>ets | Array of strings  Optional | Two letter country-market code, example "US". Filters based on the Country Market of the Destination Airport / Bus Code. | {     "destinationMarkets":     [                      |
| origins                | Array of strings  Optional | Airport / Bus Station Code, example "MIA". Filters based on the Origin Codes.                                            | {                                                      |
| lestinations           | Array of strings  Optional | Airport / Bus Station Code, example "MIA". Filters based on the Destiantion Codes.                                       | <pre>{     "destinations" :     ["ORD", "LAX"] }</pre> |

|                        |                                                                                   |                                                                                                    | No default                                                                                            |
|------------------------|-----------------------------------------------------------------------------------|----------------------------------------------------------------------------------------------------|----------------------------------------------------------------------------------------------------|
| flightType             | DOMESTIC     INTERNATIONAL  Optional                                              | Filters for Domestic or International fares only. Based on the departure.                                                                                                    | {     "flightType" :     "INTERNATIONAL"     }                                                        |
| journeyType            | ONE_WAY ROUND_TRIP EACH_WAY COMBINED Optional                                     | Journey Type can only include one option, example "ONE_WAY". The value is filtered at the journey level, and will return fares that are One Way or Round trip. For Each Way, the fare returned will be Round Trip, but the total price will be halved. For Combined, the fares will be returned based on Domestic and International setup in the Tenant MS.                                                                                                    | {     "journeyType" :     "COMBINED"     }                                                            |
| travelClasses          | Array of enumeration  • ECONOMY  • PREMIUM_ECONOMY  • BUSINESS  • FIRST  Optional | Travel Classes refer to Farenet Travel Classes. The filter allows you to filter by none, one, or many and returns fares within the listed flight classes.                                                                                                    | {     "travelClasses" :     ["ECONOMY",     "BUSINESS"]   }                                           |
| brandedFareClas<br>ses | Array of strings  Optional                                                        | The Branded Fare Class filter allows filtering by the customer's overall Branded Travel Class. The filter allows you to filter by none, one, or many and returns fares within the listed branded fare classes.  If using this filter in conjunction with the travelClasses filter, you may not see fares returned when a Branded Fare Class belongs to a different Travel Class than the one requested. It is best to use each filter separately.  Please note, that brandedFareClass should be added as an output field when using this filter. Only customers with the Branded Travel Classes feature will be able to utilize this filter. Please see the Organization Service: Central Tenant Settings for more info. | {     "brandedFareClasses":     [         "ECO-PREMIUM"     ] }                                       |
| ticketType             | Object with two Booleans and a string array  Optional                             | Review documentation - T/F/null  ticketType object includes the following fields:  • codeshare: Boolean • interline: Boolean • bookingClass: String array                                                                                                    | <pre>{     "isCodeshare":     false,         "isInterline":     false,         "bookingClass" :</pre> |

```
["Y", "H", "K", "L",
                                                                                          "M", "V"]
                                                                                 No default
flightStopCount
                   Number Range
                                          Flight Stop Count filters based on a
                                          minimum and / or a maximum number of
                   Optional
                                          stops. This applies to flightStopCount of
                                          the overall document, which is the
                                          maximum number of stops between
                                                                                             "flightStopCount"
                                          outbound and inound.
                                                                                                 "minimum" : 0,
                                                                                                 "maximum" : 2
                                                                                 No default
                   Array of enumeration
                                          Filter allows you to request fares that are a
routeTypes
                                          specific route type, such as nonstop, direct,
                                          and / or connecting.
                     • CONNECTING
                       DIRECT
                     • NONSTOP
                                                                                             "routeTypes" :
                                                                                          ["NONSTOP", "DIRECT"]
                   Optional
                                                                                 No default
trfxRoutes
                                          Filter will only include fares that are related
                   Boolean
                                          to routes in the TRFX Route List.
                   Optional
                                                                                             "trfxRoutes" : true
                                                                                 Default: true
```

#### **Date-based Filtering**

1 The below filters include restrictions for specific dates, types of days, or length of stay.

| Key                       | Value Type                                  | Description                                                                                                    | Example + Default                                                      |
|---------------------------|---------------------------------------------|----------------------------------------------------------------------------------------------------|------------------------------------------------------------------------|
| departureDaysInt<br>erval | Object with:  • start integer • end integer | The departureDaysInterval is an interval setting for the start and end, that calculate the actual date dynamically based on the day the request is sent in. The settings will filters fares falling within the range specified. The start must be at least 0, and the end cannot exceed 500.  The departureDaysInterval cannot be included if departure is included. | <pre>"departureDaysInterva 1": {     "start": 0,     "end": 90 }</pre> |
| returnDaysInterv<br>al    | Object with:                                | The returnDaysInterval is an interval setting for the start and end, that calculate                                                                                                    |                                                                        |

|               | • start integer • end integer                               | the actual date dynamically based on the day the request is sent in. The settings will filters fares falling within the range specified. The start must be at least 0, and the end cannot exceed 500.  The returnDaysInterval cannot be included if return is included. | "returnDaysInterval": {                                                                                                    |
|---------------|-------------------------------------------------------------|----------------------------------------------------------------------------------------------------|----------------------------------------------------------------------------------------------------|
| departure     | Date Range Optional                                         | Date Range including start and end. Start is Required, but End is not. Filters fares falling within the departure range specified.  The departure cannot be included if departureDaysInterval is included.                                                              | <pre>{     "departure" : {         "start" : "2020- 03-01",         "end" : "2020-06- 01"       } }</pre>                                                                                                    |
| return        | Date Range Optional                                         | Date Range including start and end. Start is Required, but End is not. Filters fares falling within the return range specified.  The return cannot be included if return DaysInterval is included.                                                                      | <pre> // Comparison of the content of the content o</pre> |
| weekDays      | Array of enumeration  MON TUE WED THU FRI SAT SUN  Optional | Week Days allows to include only flights departing on specific days of the week.                                                                                                    | <pre>No default  {          "weekDays":          ["MON", "WED", "FRI"]       }  No default</pre>                                                                                                    |
| blackoutDates | Array of Date Range Optional                                | Blackout Date filter fares out that fall within a specific departure range(s).                                                                                                    | {     "blackoutDates":     [                                                                                                    |

```
03-10"
                                                                                        },
                                                                                            "start" :
                                                                                   "2020-02-15",
                                                                                           "end" : "2020-
                                                                                  02-15"
                                                                          No default
tripDuration
                  Number Range
                                        Trip Duration filters based on the total
                                        number of days between the departure
                  Optional
                                        and return dates. The filter allows you to
                                        apply a minimum and / or maximum.
                                                                                      "tripDuration" : {
                                                                                        "minimum" : 2,
                                                                                         "maximum" : 5
                                                                          No default
```

#### Category + Tags and Geo ID Filtering

Applies location hierarchy filters and / or Category and Tag filters to the results displayed. The results may be limited, or never match, when used with additional location filtering that is in opposition, such as: list of Property Codes; Geo-coordinate search; and Market.

| Key                      | Value Type      | Description                                            | Example + Default                                                                                                    |
|--------------------------|-----------------|--------------------------------------------------------|----------------------------------------------------------------------------------------------------|
| originHierarchy          | Object Optional | Filters based on the hierarchy of a property.          | <pre>{     "originHierarchy" : {         "categories": [],         "tags": [],         "airport": {},         "city": {},         "state": {},         "regions": {},         "regions": {} } </pre> |
| destinationHiera<br>rchy |                 | Filters based on the destination hierarchy of a route. | {                                                                                                    |

```
"destinationHierarchy
                                                                                     ": {
                                                                                           "categories": [],
                                                                                           "tags": [],
                                                                                           "airport": {},
                                                                                           "city": {},
                                                                                           "state": {},
                                                                                           "country" : {},
                                                                                           "regions": {}
                                                                             No default
The below keys are available within both originHierarchy and destinationHierarchy. The examples provided are for originHierarchy.
originHierarchy.
                                         Applies Category filter at any level of the
                   Array
                                         hierarchy. Will return documents where
categories
                   Optional
                                         any level of the hierarchy has the category
                                                                                     "originHierarchy": {
                                         (ies) assigned.
                                                                                        "categories": [
                                                                                           "cat_1"
                                                                             No default
originHierarchy.
                   Array
                                         Applies Tag filter at any level of the
                                         hierarchy. Will return documents where
                   Optional
                                         any level of the hierarchy has the tag(s)
                                                                                     "originHierarchy": {
                                         assigned.
                                                                                        "tags": [
                                                                                           "tag_1"
                                                                             No default
                   Object with
                                         Filters based on the specific Geo ID of an
originHierarchy.
airport
                     • geoId: Array of
                       strings
                                         The categories and tags arrays can
                                                                                        "originHierarchy"
                     • categories: Array
                                         be nested within the {\tt airports} object,
                     • tags: Array
                                         which allows to search based on
                                         Categories / Tags being matched at the
                   Optional
                                                                                           "airport" : {
                                         property level.
                                                                                               "geoId" :
                                                                                     ["111222"],
                                                                                              "categories": [
                                                                                                  "category_1",
                                                                                                 "category 2"
                                                                                              ],
                                                                                               "tags": [
                                                                                                  "tag_21",
                                                                                                 "tag_22"
                                                                                               ]
```

| originHierarchy. | Object with  • geoId: Array of strings • categories: Array • tags: Array  Optional | Filters based on the specific Geo ID of a city, returning documents where properties belong to the city.  The categories and tags arrays can be nested within the city object, which allows to search based on Categories / Tags being matched at the city level.    | <pre>No default  {     "originHierarchy" : {         "city" : {             "geoId" :             ["111222"],</pre>              |
|------------------|------------------------------------------------------------------------------------|----------------------------------------------------------------------------------------------------|----------------------------------------------------------------------------------------------------|
| originHierarchy. | Object with  • geoId: Array of strings • categories: Array • tags: Array  Optional | Filters based on the specific Geo ID of a state, returning documents where properies belong to the state.  The categories and tags arrays can be nested within the state object, which allows to search based on Categories / Tags being matched at the state level. | <pre>{     "originHierarchy" : {         "state" : {             "geoId" :         ["111222"],             "categories": [</pre> |
| originHierarchy. | Object with  • geoId: Array of strings                                             | Filters based on the specific Geo ID of a country, returning documents where properies belong to the country.                                                                                                    |                                                                                                    |

```
categories: Array
                                         The categories and tags arrays can
                     • tags: Array
                                         be nested within the country object,
                                         which allows to search based on
                   Optional
                                                                                        "originHierarchy"
                                         Categories / Tags being matched at the
                                         country level.
                                                                                           "country" : {
                                                                                              "geoId" :
                                                                                     ["111222"],
                                                                                              "categories": [
                                                                                                 "category_1",
                                                                                                 "category_2"
                                                                                              ],
                                                                                              "tags": [
                                                                                                 "tag 21",
                                                                                                 "tag_22"
                                                                            No default
                   Object with
                                         Filters based on the specific Geo ID of a
originHierarchy.
                                         region, returning documents where
region
                                         properies belong to the region.
                     • geoId: Array of
                       strings
                                                                                        "originHierarchy"
                      categories: Array
                                         The categories and tags arrays can
                                         be nested within the region object, which
                      tags: Array
                                         allows to search based on Categories /
                   Optional
                                                                                           "region" : {
                                         Tags being matched at the region level.
                                                                                              "geoId" :
                                                                                     ["111222"],
                                                                                              "categories": [
                                                                                                 "category_1",
                                                                                                 "category_2"
                                                                                              ],
                                                                                              "tags": [
                                                                                                 "tag_21",
                                                                                                 "tag 22"
                                                                                              ]
                                                                            No default
```

#### **Distance-based Filtering**

Returns documents within a specific distance from a set of coordinates. The results may be limited, or never match, when used with additional location filtering that is in opposition, such as: list of Property Codes; Hierarchy or Category/Tag search; and Market.

| Key           | Value Type | Description                                    | Example + Default |
|---------------|------------|------------------------------------------------|-------------------|
| geoCoordinate | Object     | The geoCoordinate object includes two optional |                   |

- origin
- destination

#### Optional

attributes (one must be included when using) that are origin and destination objects. Each object filter allows to specify to search by a quadrant (square) or from a specific point and a radius surrounding it (radius). Best practice would be to use either quadrant or radial search, not both.

No default

The below examples for square and radius are available within both origin and destination. There is an example for each type of object.

geoCoordinate.origin.
square

#### Object with properties

- topLeft: Required object with
  - latitude: integer
  - longitude: integer
- bottomRight: Required object with
  - latitude: integer
  - longitude: integer

Filters based on geocoordinates within a quadrant. When used, both to pLeft and bottomRight objects with latitude and 1 ongitude are needed.

No default

Object with properties Filters based on geogeoCoordinate. destination.radius coordinates from a specific point and a radius • point: Required object with { surrounding it . When used, properties at least the point object with • latitude latitude and longitude "geoCoordinate": { • longitude • radius: Integer (optional) are required. "destination": "radius": { "point": { "latitude": 111.11, "longitude": 222.33 }, "radius": 40 No default

#### **Output Restrictions and Format**

1 The following are a number of filters that allow to restrict data, as well as some inputs allowing for the formatting of data. All of the below are completely optional when using the Smart autoSettings, as these will be retrieved from the Tenant's configurations.

| Key                                               | Value Type                                                                                                    | Description                                                                                                    | Example + Default                                                                                                    |
|---------------------------------------------------|----------------------------------------------------------------------------------------------------|----------------------------------------------------------------------------------------------------|----------------------------------------------------------------------------------------------------|
| dataExpirationW indow  SMART SETTING - NOT NEEDED | String, with a specific format  Optional                                                                                                    | Allows numbers from 0-9, followed by minute (m), hours (h), or days (d), example "2d".  Returns fares that have been searched within the window of time specified.  Customers with Index Expiration false should not configure this.                                                                                                    | <pre>{     "dataExpirationWind     ow" : "ld"     }  No default</pre>                                                                                |
| SMART<br>SETTING - NOT<br>NEEDED                  | Array of Objects  • priceSpecific ation. totalPrice: Enumeration  • ASC • DESC • priceSpecific ation. usdTotalPrice: Enumeration  • ASC • DESC • flightDeltaDa ys: Enumeration | By default, if no sorting options (fareSorting or routeSorting) are sent, the aggregation of the data that is retrieved is based on the default, but the final output will be an alternated list. The alternated list is created by iterating through the routes and selecting fares from each, until the "faresLimit" is reached.  fareSorting can be used to determine how fares are retrieved, and later how they are sorted. The order by which objects are sent within the array, will determine the importance by which the information is aggregated to retrieve fares within each route.  Once that information is sent back, the final sorting can be determined by using the "weight" integer, which sorts based on the priority (lowest weight) of | <pre>{     "fareSorting" :     [         {         "priceSpecification         .totalPrice" :         "ASC",             "weight":3         },</pre> |

- ASC
- DESC
- departureDate: Enumeration
  - ASC
  - DESC
- weight: Integer
  - Each
     Sorting
     Element has
     a "weight"
     integer
     available

Optional

the objects between "fareSorting" and "routeSorting". If no "weight" is sent, then the first object of the fareSorting array is used to sort the final list.

#### Default

```
{
    "fareSorting" :
    [
        {
        "priceSpecification
        .totalPrice" :
        "ASC"
        }
     ]
}
```

routeSorting

#### SMART SETTING - NOT NEEDED

Array of Objects

- popularity: Enumeration
  - ASC
  - DESC
- airIndex: Enumeration
  - ASC • DESC
- weight: Integer
  - Each Sorting Element has a "weight" integer available

Optional

By default, if no sorting options (fareSorting or routeSorting) are sent, the aggregation of the data that is retrieved is based on the default, but the final output will be an alternated list. The alternated list is created by iterating through the routes and selecting fares from each, until the "faresLimit" is reached.

routeSorting can be used to determine how routes are retrieved, and later how they are sorted. As of now, only one object should be sent within the array: popularity or airIndex.

Once that information is sent back, the final sorting can be determined by using the "weight" integer, which sorts based on the priority (lowest weight) of the objects between "fareSorting" and "routeSorting". If no "weight" is sent, then the first object of the fareSorting array is used to sort the final list.

#### Default

```
]
currencies
                 Array of strings
                                    Three letter currency code, example "USD".
                                    Filters based on the Currency Code(s) that are
                 Optional
 SMART
SETTING - NOT
NEEDED
                                    sent.
                                                                                       "currencies" :
                                                                                    ["USD"]
                                                                            No default
                 Object
                                    Allows to configure a number of formats for the
outputFormat
                                    output returned by the system.
                 Optional
 SMART
SETTING - NOT
NEEDED
                                                                                       "outputFormat": {
                                                                                    "currencyCode":
                                                                                    "USD",
                                                                                         "datePattern":
                                                                                    "MM/dd/yyyy",
                                                                                    "languageCode":
                                                                                    "en",
                                                                                    "currencySettings":
                                                                                    "currencyCode":
                                                                                    "USD",
                                                                                                  "price":
                                                                                    "decimalSeparator":
                                                                                    " • " ,
                                                                                    "thousandSeparator"
                                                                                    : ",",
                                                                                    "decimalPlaces": 0
                                                                            Default
```

```
"outputFormat": {
                                                                                           "price": {
                                                                                     "decimalSeparator":
                                                                                     "thousandSeparator"
                                                                                     : ",",
                                                                                     "decimalPlaces": 0
                                    By default the system rounds fares up, when
outputFormat.
                 Array of Objects
                                    decimal places are 0. The
currencyPricing
Settings
                                    shortenedFormattedPrice is always sent.
 SMART
SETTING - NOT
NEEDED
                                    currencyPricingSettings object includes the
                                                                                        "outputFormat": {
                                    following fields:
                                      • currencyCode: String
                                                                                     "currencyPricingSet
                                      • priceFormat: Object
                                                                                     tings": [
                                    priceFormat object includes the following fields:
                                      • decimalSeparator: String
                                      • thousandSeparator: String
                                                                                     "currencyCode":
                                      • decimalPlaces: Integer
                                                                                     "USD",
                                      • shortenedFormattedPrice: Boolean
                                    Optional
                                                                                     "priceFormat": {
                                                                                     "decimalSeparator":
                                                                                     ".",
                                                                                     "thousandSeparator"
                                                                                     : ",",
                                                                                     "decimalPlaces": 0,
                                                                                     "roundType": "CEIL"
outputFormat.
                 String
                                    Allows to configure the language for any location
                                    information returned.
languageCode
                 Optional
 SMART
SETTING - NOT
NEEDED
                                                                                        "outputFormat": {
```

```
"languageCode":
                                                                                           "en"
                                                                                  No default
outputFormat.
                  String
                                       Allows to configure the date pattern that will be
datePattern
                                       returned for the formatted date.
                  Optional
 SMART
SETTING - NOT
NEEDED
                                                                                               "outputFormat":
                                                                                                 "datePattern":
                                                                                          "MM/dd/yyyy"
                                                                                  No default
\verb"outputFormat".
                  Object
                                       Allows to configure the format for the prices
                                       returned. This will apply to any currency, unless
price
                  Optional
                                       otherwise specified in the currencyPricingSet
 SMART
SETTING - NOT
NEEDED
                                       tings.
                                                                                              "outputFormat": {
                                       price object includes the following fields:
                                                                                                 "price": {
                                         • decimalSeparator: String
                                         • thousandSeparator: String
                                                                                           "decimalSeparator":
                                         • decimalPlaces: Integer
                                         • roundType: Enumeration
                                                                                          ".",
                                             • CEIL
                                             • FLOOR
                                                                                          "thousandSeparator"
                                         • shortenedFormattedPrice: Boolean
                                                                                          : ",",
                                                                                           "decimalPlaces": 0
                                                                                  Default
                                                                                              "outputFormat": {
                                                                                                 "price": {
                                                                                                    ""roundType"
                                                                                           : "CEIL"
```

```
siteEdition
                       String
                                                 Option to send full site edition code, or country-
                                                 market code of the site edition, example "en-us" or
 SMART
SETTING - NOT
NEEDED
                       Optional
                                                 "us". The site edition refers to the Site Edition that
                                                 the Fare was collected from in the customer's IBE.
                                                                                                                      "siteEdition" :
                                                 Filters fares collected in the site edition, or site
                                                 edition market, sent.
                                                                                                                 "us"
                                                                                                      No default
outputFields
                       Array of strings
                                                 Output Fields can include anything from the
                                                 Farenet Document and Locations Service.
 SMART
SETTING - NOT
NEEDED
                       Optional
                                                 The endpoints will have specific defaults that
                                                 return the required base level of information.
                                                                                                                      "outputFields" :
                                                                                                      Example provided is the default sent by the system.
```

#### **Price Filtering**

```
Key
                    Value Type
                                            Description
                                                                                          Example + Default
                                            When requesting to an Alliance Tenant, the filter
requestedTenants
                    Array of strings
                                            allows you to select specific tenant codes (only
                     Optional
                                            belonging to the alliance being requested) so that
                                            you can select a subgroup.
                                                                                                    "requestedTenants"
                                                                                                    : ["ua", "cx",
                                                                                                    "cm"]
                                                                                           No default
redemptionUnit
                    Enumeration
                                            Enables requesting different types of redemption
                                             fares, and will include additional information in
                                            the output.
                       • MILES
                      • POINTS
                     Optional
                                                                                                    "redemptionUnit"
                                                                                                       "MILES"
                                                                                           No default
budget
                     Object
                                               • Budget filters based on a minimum and / or
                                                 a maximum budget. Each is optional, but at
                     Optional
                                                 least one is required when the budget
                                                 object is used. Also, we can specify the
                                                                                                       "budget" : {
                                                 reference price for the budget through the so
                                                 urce parameter:
                                                                                                           "minimum" :
                                                     minimum - Integer that determines
                                                                                                    15,
                                                     minimum budget
                                                     maximum - Integer that determines
                                                                                                           "maximum" :
                                                     maximum budget
                                                                                                    500,
                                                     source - Enumeration (TOTAL_USD_P
                                                      RICE | TOTAL_PRICE) that
                                                                                                           "source":
                                                     determines reference price for budget
                                                                                                    "TOTAL_USD_PRICE"
```

| <ul> <li>When source is not sent or sent<br/>as null, this applies to totalUsdP<br/>rice when no currency is sent,<br/>and applies to totalPrice when<br/>a currency is sent.</li> </ul> | }          |
|----------------------------------------------------------------------------------------------------|------------|
| <ul> <li>If source is sent as empty string,<br/>this should be considered a bad<br/>request</li> </ul>                                                                                   | No default |

#### Search

1 The search endpoint returns flight fares for a specific Tenant based on a number of filtering criteria. Please see Sputnik Translator V3 for all Translator endpoints.

Please see EM Platform: Basic Postman Setup for the basic EM Platform Collection.

# **Example Sample Request:**

```
"autoSettings": {
    "language": "en",
    "market": "us"
},
"origins": [],
"destinations": [],
"journeyType": "ONE_WAY",
"departureDaysInterval": {
    "start": 0,
    "end": 365
"faresPerRoute": 1,
"routesLimit": 1,
"faresLimit": 1
```

## Search Endpoint Request Parameters

Please see: Sputnik: Global Filters (all endpoints), for all filtering options. The autoSettings should always be sent to avoid business logic being requested at the front-end level.

| Key           | Value Type          | Description                                                                         | Example + Default                                                              |
|---------------|---------------------|-------------------------------------------------------------------------------------|--------------------------------------------------------------------------------|
| routesLimit   | Integer<br>Optional | Provides the number of routes the service should return.  • Maximum is 100          | {     "routesLimit" : 1 }  Example provided is the default sent by the system. |
| faresPerRoute | Integer<br>Optional | Provides the number of fares per route the service should return.  • Maximum is 100 |                                                                                |

"faresPerRoute" : 1 Example provided is the default sent by the system. faresLimit Integer Creates an alternated list of the top results based on the total number of fares Optional determined in this field. If more are specified in the other fields, faresLimit will limit the number. If less are listed, than only those "faresLimit" : 1 will be returned. Please note that the Sputnik V2 Grouped Routes output does not alternate the list of results. Example provided is the default sent by the system. • Maximum is 100 Array of strings Output Fields can include anything from the outputFields Farenet Document and Locations Service. Optional SMART SETTING -NOT NEEDED The endpoints will have specific defaults that return the required base level of information. "outputFields" : [ "priceSpecification", "outboundFlight. fareClass", "inboundFlight. fareClass", "outboundFlight. fareClassInput", "inboundFlight. fareClassInput", "datacoreId", "market", "outboundFlight. departureAirportIataC ode", "outboundFlight. arrivalAirportIataCod e", "searchDate", "formattedDepartureDa te", "formattedReturnDate"

```
"departureDate",
        "returnDate",
"journeyType",
        "flightType",
        "origin.
airport.name",
        "destination.
airport.name",
        "origin.city.
name",
        "destination.
city.name",
        "origin.
country.name",
        "destination.
country.name",
        "destination.
city.image",
        "destination.
country.image",
        "origin.
airport.
prepositions",
        "destination.
airport.
prepositions",
        "origin.city.
prepositions",
        "destination.
city.prepositions",
        "origin.
country.
prepositions",
        "destination.
country.prepositions"
```

Example provided is the default sent by the system.

#### **Route Search**

1 Returns flight fares for a specific Tenant based on a number of filtering criteria for one, or many, sets of routes. The response can group together all the information, or return it separated by route request within the body.

Please see EM Platform: Basic Postman Setup for the basic EM Platform Collection.

## Quick Links

- Example Sample Request:
- Route Search Endpoint Request Parameters

- selections
- selections.routes
- selections.hierarchies
- selections.faresPerRoute
- selections.routesLimit
- selections.faresLimit
- selections.id
- blacklistedRoutes
- tripDuration
- outputFormat.mixedResults
- routesLimit
- faresPerRoute
- faresLimit
- Query Outputs
  - Single List
  - Ordered by Selection
- cURL Examples

# **Example Sample Request:**

```
{
    "autoSettings": {
        "language": "en",
        "market": "us"
    "travelClasses": [
        "ECONOMY",
        "BUSINESS"
    ],
    "journeyType": "ROUND_TRIP",
    "departure": {
        "start": "2022-02-10",
        "end": "2022-03-11"
    },
    "selections": [
        {
            "routes":["DFWMIA", "MIALAX", "LAXMIA"],
            "faresPerRoute": 1,
            "routesLimit": 36,
            "faresLimit": 36,
            "id": 1
        }
    ]
```

Route Search Endpoint Request Parameters

Please see: Sputnik: Global Filters (all endpoints), for all filtering options. The autoSettings should always be sent to avoid business logic being requested at the front-end level.

| Key        | Value Type                 | Description                                                                                     | Example + Default |
|------------|----------------------------|-------------------------------------------------------------------------------------------------|-------------------|
| selections | Array of objects  Required | Allows to request a number of routes and settings per route selection to return fares for each. |                   |

```
"selections": [
                                                                      "routes": ["AAABBB",
                                                 "CCCDDD", "EEEFFF"],
                                                                      "faresPerRoute" : 1,
                                                                      "routesLimit" : 1,
                                                                      "faresLimit" : 1,
                                                                      "id": "123"
                                                           },
                                                                      "routes": ["GGGHHH",
                                                 "HHHIII", "IIIJJJ", "JJJKKK"],
                                                                      "faresPerRoute" : 1,
                                                                      "routesLimit" : 1,
                                                                      "faresLimit" : 1,
                                                                      "id": "4567"
                                                           },
                                                                      "routes":["KKKLLL",
                                                 "LLLMMM", "MMMNNN", "NNNOOO",
                                                 "000PPP"],
                                                                      "faresPerRoute" : 1,
                                                                      "routesLimit" : 1,
                                                                      "faresLimit" : 1,
                                                                      "id": "891011"
                                                           }
                                                    ]
                                          No default
                     Allows specifying the routes
          Array of strings
selection
                     that are requested for the
s.routes
          Required
                     selection. Routes is required,
                     unless the hierarchies
                     array is passed.
                                                    "selections": [
                                                         "routes": [
                                                                                "AAABBB",
                                                                                "CCCDDD",
                                                                                "EEEFFF"
                                                                      ]
                                          No default
          Array of
                     Hierarchies is required,
selection
          objects
                     unless the routes array is
                     passed.
hierarchi
es
```

Applies Category / Tag filter to the Origin or Destination within a selection. This can "selections": [ also be used with geoId. Includes categories and t "hierarchies": [ ags arrays. Both are optional, but at least one should be defined. If included "destination": directly in the origin or des tination object then it can apply at any level of the "city": { hierarchy. The categories and tags  $\,$ "tags": [ arrays can be nested within specific hierarchy objects, which allows to search based "61153c27826a87226ca4c2b7" on Categories / Tags being matched at the specific ] hierarchy level. This is included within the  ${\tt origin}$ or destination object:  $\bullet$  airport • city ] • state • country • region ] The total number of fares per Integer selection route allotted for the Required selection specified. faresPerR oute "selections": [ "faresPerRoute" : 1 Example provided is the default sent by the system. The total number of routes Integer selection allotted for the selection Required specified. routesLim it "selections": [ "routesLimit" : 1 Example provided is the default sent by the system. Integer The total number of fares selection allotted for the selection Required specified. faresLimit "selections": [ "faresLimit" : 1

```
Example provided is the default sent by the system.
              String
                             An ID that references the
selection
                             selection under which fares
s.id
              Required
                             will be added in the response.
                                                                       "selections": [
                                                                             "id" : "123"
                                                         No default
              Array of strings
                             Allows you to select specific
blacklist
                             routes that should not be
edRoutes
              Optional
                             returned.
                                                                      blacklistedRoutes: ["MIAORD",
                                                                   "MADEWR"]
              Number
                             Trip Duration filters based on
tripDurat
              Range
                             the total number of days
ion
                             between the departure and
              Optional
                             return dates. The filter allows
                             you to apply a minimum and /
                             or maximum.
                                                                       "tripDuration" : {
                                                                          "minimum" : 2,
                                                                          "maximum" : 5
                                                          No default
                             The mixedResults field
              boolean
outputFor
                             allows you to define whether
mat.
              Optional
                             the output of fares should be
mixedResu
                             one complete list when
lts
                             requesting as true, allowing
                                                                       "outputFormat": {
                             you to sort across selections.
                                                                          "mixedResults": false
                             However, if the results
                             should be maintained in
                             order of the selections
                             provided (how the CPW
                             currently works) then the
                             mixedResults should be set
                             to false.
                                                          Example provided is the default sent by the system.
              Integer
                             Provides the number of
routesLim
                             routes the service should
              Optional
                             return.
                                                                       "routesLimit" : 1
                                                          Example provided is the default sent by the system.
```

```
Provides the number of fares
               Integer
faresPerR
                                per route the service should
oute
               Optional
                                return.
                                                                              "faresPerRoute" : 1
                                                               Example provided is the default sent by the system.
               Integer
                                Creates an alternated list of
faresLimit
                                the top results based on the
               Optional
                                total number of fares
                                determined in this field. If
                                more are specified in the
                                                                              "faresLimit" : 1
                                other fields, faresLimit will
                                limit the number. If less are
                                listed, than only those will be
                                returned.
                                Please note that the Sputnik
                                                               Example provided is the default sent by the system.
                                V2 Grouped Routes output
                                does not alternate the list of
                                results.
```

## **Query Outputs**

```
List Type
           Description
                            Output Example
           "mixedResults":
Single List
          true
                                   []
          Returns a single list
          of fares ordered by fa
          reSorting and rout
          eSorting specified.
                            Example:
          This means that the
          individual selections
          made are mixed
          together.
                                   [
                                             "datacoreId": "16128223332261511.4644
                                  aaic-00001",
                                             "journeyType": "ROUND_TRIP",
                                             "priceSpecification": {
                                                  "totalPrice": 80.8,
                                                  "currencySymbol": "USD",
                                                  "usdTotalPrice": 80.8,
                                                 "currencyCode": "USD"
                                            },
                                             "passengerDetails": [
                                                      "count": 1
                                             ],
                                             "searchDate": "2021-02-08T22:12:59.026
                                  +0000",
                                             "departureDate": "2021-03-16",
                                             "airline": {
                                                  "iataCode": "UA"
                                            },
```

```
"outboundFlight": {
            "departureAirportIataCode": "MIA",
            "arrivalAirportIataCode": "ORD",
            "origin": {
                "airport": {},
                "city": {
                    "name": "Miami",
                    "image": "https://www.
united.com/en-us/flights/media-em/ua
/5dc5f0b70513c_UA_Dreamliner_New_Livery.png"
                },
                "state": {},
                "country": {
                    "name": "United States",
                    "image": "https://www.
united.com/cms/MediaBinImages/NewYork_944x360.
jpg"
                "region": {}
            "destination": {
                "airport": {},
                "city": {
                    "name": "Chicago",
                    "image": "https://www.
united.com/en-us/flights/media-em/ua
/5d9fe716e62e8_Chicago_UA.jpg"
                },
                "state": {},
                "country": {
                    "name": "United States",
                    "image": "https://www.
united.com/cms/MediaBinImages/NewYork_944x360.
jpg"
                "region": {}
        },
        "formattedDepartureDate": "03/16/21",
        "id": "1"
]
```

# Ordered by Selection

"mixedResults":
false

Returns multiple nested lists of fares that ordered by fareS orting and routeSo rting within each selection. This means

that the individual selections made are not mixed together.

```
},
{
    "id": "2",
    "fares": []
},
{
    "id": "3",
    "fares": []
}
]
```

#### Example:

```
[
        "id": "1",
        "fares": [
                 "datacoreId":
"16128223332261511.4644aaic-00001",
                 "journeyType": "ROUND_TRIP",
                 "priceSpecification": {
                     "totalPrice": 80.8,
                     "currencySymbol": "USD",
                     "usdTotalPrice": 80.8,
                     "currencyCode": "USD"
                },
                 "passengerDetails": [
                         "count": 1
                ],
                 "searchDate": "2021-02-08T22:12:
59.026+0000",
                 "departureDate": "2021-03-16",
                 "airline": {
                    "iataCode": "UA"
                 },
                 "outboundFlight": {
                     "departureAirportIataCode":
"MIA",
                     "arrivalAirportIataCode":
"ORD",
                     "origin": {
                         "airport": {},
                         "city": {
                             "name": "Miami",
                             "image":
"https://www.united.com/en-us/flights/media-em
```

```
/ua/5dc5f0b70513c_UA_Dreamliner_New_Livery.png"
                         "state": {},
                         "country": {
                             "name": "United
States",
                             "image":
"https://www.united.com/cms/MediaBinImages
/NewYork_944x360.jpg"
                         },
                         "region": {}
                    "destination": {
                         "airport": {},
                         "city": {
                             "name": "Chicago",
                             "image":
"https://www.united.com/en-us/flights/media-em
/ua/5d9fe716e62e8_Chicago_UA.jpg"
                         },
                         "state": {},
                         "country": {
                             "name": "United
States",
                             "image":
"https://www.united.com/cms/MediaBinImages
/NewYork 944x360.jpg"
                         "region": {}
                    }
                "formattedDepartureDate": "03/16
/21"
        ]
    },
        "id": "2",
        "fares": [
                "datacoreId":
"16128189595700501.1453aaic-00002",
                "journeyType": "ROUND_TRIP",
                "priceSpecification": {
                    "totalPrice": 96.8,
                    "currencySymbol": "USD",
                    "usdTotalPrice": 96.8,
                    "currencyCode": "USD"
                 "passengerDetails": [
```

```
"count": 1
                ],
                "searchDate": "2021-02-08T21:16:
09.533+0000",
                "departureDate": "2021-05-05",
                "airline": {
                     "iataCode": "UA"
                },
                "outboundFlight": {
                     "departureAirportIataCode":
"LAX",
                     "arrivalAirportIataCode":
"ORD",
                     "origin": {
                         "airport": {},
                         "city": {
                             "name": "Los
Angeles",
                             "image":
"https://www.united.com/en-us/flights/media-em
/ua/5d9fe73d62c4f_Los_Angeles_UA.jpg"
                         "state": {},
                         "country": {
                             "name": "United
States",
                             "image":
"https://www.united.com/cms/MediaBinImages
/NewYork_944x360.jpg"
                         "region": {}
                     "destination": {
                         "airport": {},
                         "city": {
                             "name": "Chicago",
                             "image":
"https://www.united.com/en-us/flights/media-em
/ua/5d9fe716e62e8_Chicago_UA.jpg"
                         },
                         "state": {},
                         "country": {
                             "name": "United
States",
                             "image":
"https://www.united.com/cms/MediaBinImages
/NewYork_944x360.jpg"
                         },
```

cURL Examples

Please replace the EM-API-Key with the one used by your team.

#### → UA - Ordered by Selection

```
curl --location --request POST 'https://openair-dev.airtrfx.com
/airfare-sputnik-service/v3/ua/fares/route-search' \
--header 'Content-Type: application/json' \
--header 'EM-API-KEY: pleaseReplaceMe' \
--header 'Cookie:
__cfduid=d39384a48087214704e4205a68a96e2e91611772821' \
--data-raw '{
    "journeyType": "ROUND_TRIP",
    "currencies" : ["USD"],
    "outputFormat": {
        "mixedResults": false,
        "currencySettings": [
                "currencyCode": "USD",
                "price": {
                    "decimalSeparator": ".",
                    "thousandSeparator": ",",
                    "decimalPlaces": 0
        ],
        "datePattern": "MM/dd/yy",
        "languageCode": "en"
    },
    "travelClasses" : ["ECONOMY"],
    "routesLimit": 11,
    "faresPerRoute": 1,
    "dataExpirationWindow": "2d",
    "departure": {
        "start": "2021-02-14",
        "end": "2022-02-24"
    },
```

```
"return": {
    "start": "2021-02-15",
    "end": "2022-02-24"
},
"fareSorting": [
        "priceSpecification.usdTotalPrice": "ASC"
],
"outputFields": [
    "passengerDetails.count",
    "datacoreId",
    "origin.city.name",
    "origin.city.image",
    "destination.city.name",
    "destination.city.image",
    "origin.country.name",
    "destination.country.name",
    "origin.city.image",
    "destination.city.image",
    "origin.country.image",
    "destination.country.image",
    "airline.iataCode"
],
"selections": [
        "routes": [
            "MIAJFK",
            "MIALAX",
            "MIABOS",
            "MIAORD"
        ],
        "faresPerRoute": 2,
        "routesLimit": 4,
        "faresLimit": 8,
        "id": "1"
    },
        "routes": [
            "LAXORD",
            "LAXJFK",
            "LAXMIA",
            "LAXBOS"
        ],
        "faresPerRoute": 1,
        "routesLimit": 4,
        "faresLimit": 4,
        "id": "2"
    },
```

#### CM - Order in 1 list

```
curl --location --request POST 'https://openair-dev.airtrfx.com
/airfare-sputnik-service/v3/cm/fares/route-search' \
--header 'Content-Type: application/json' \
--header 'EM-API-KEY: pleaseReplaceMe' \
--header 'Cookie:
__cfduid=d39384a48087214704e4205a68a96e2e91611772821' \
--data-raw '{
    "journeyType": "ROUND_TRIP",
    "currencies": [
        "USD"
    ],
    "outputFormat": {
        "mixedResults": true,
        "currencySettings": [
                "currencyCode": "USD",
                "price": {
                    "decimalSeparator": ".",
                    "thousandSeparator": ",",
                    "decimalPlaces": 0
        ],
        "datePattern": "MM/dd/yy",
        "languageCode": "en"
    },
    "travelClasses": [
        "ECONOMY"
    ],
    "routesLimit": 11,
    "faresPerRoute": 1,
    "dataExpirationWindow": "2d",
    "departure": {
        "start": "2021-02-14",
```

```
"end": "2022-02-24"
    },
    "return": {
        "start": "2021-02-15",
        "end": "2022-02-24"
    },
    "fareSorting": [
            "priceSpecification.usdTotalPrice": "ASC"
    ],
    "outputFields": [
        "passengerDetails.count",
        "datacoreId",
        "origin.city.name",
        "origin.city.image",
        "destination.city.name",
        "destination.city.image",
        "origin.country.name",
        "destination.country.name",
        "origin.city.image",
        "destination.city.image",
        "origin.country.image",
        "destination.country.image",
        "airline.iataCode"
    ],
    "selections": [
            "routes": [
                "MIAPTY",
                "MIADAV"
            ],
            "faresPerRoute": 1,
            "routesLimit": 2,
            "faresLimit": 8,
            "id": "1"
        },
            "routes": [
                "PTYMIA"
            ],
            "faresPerRoute": 5,
            "routesLimit": 1,
            "faresLimit": 2,
            "id": "2"
        }
   ]
} '
```

1 Returns daily, monthly, or yearly prices for a specific Tenant based on a specific route and number of filtering criteria. Please see Sputni k Translator V3 for all Translator endpoints.

Please see EM Platform: Basic Postman Setup for the basic EM Platform Collection.

# **Example Sample Request:**

```
{
    "autoSettings": {
        "language": "en",
        "market": "us"
    "origin": "DFW",
    "destination": "LAS",
    "journeyType": "ROUND_TRIP",
    "departureDaysInterval": {
        "start": 1,
        "end": 30
    "returnDaysInterval": {
        "start": 2,
        "end": 60
    "travelClasses": [
        "ECONOMY"
    ],
    "hierarchyRequired": true,
    "faresLimit": 1,
    "interval": "1d"
```

Histogram Distribution Endpoint Request Parameters

Please see: Sputnik: Global Filters (all endpoints), for all filtering options. The autoSettings should always be sent to avoid business logic being requested at the front-end level.

| Key         | Value Type         | Description                                                                            | Example + Default                |
|-------------|--------------------|----------------------------------------------------------------------------------------|----------------------------------|
| origin      | String<br>Required | Airport / Bus Station Code, example "MIA". Filters based on the Origin Codes.          | {     "origin" :     "MIA"     } |
| destination | String<br>Required | Airport / Bus Station Code, example "MIA".<br>Filters based on the Destintation Codes. | No default                       |

```
"destination"
                                                                                                              "ORD"
                                                                                                 No default
interval
                 String
                                        Allows to define the histogram aggregation as daily,
                                        monthly, or yearly.
                 Optional
                                        Accepted values:
                                                                                                               "interval" :
                                          • 1d
                                          • 1m
                                                                                                           "1d"
                                          • 1y
                                                                                                 Example provided is the default sent by the system.
faresLimit
                 Integer
                                        Determines the total number of fare documents returned
                                        per interval selected.
                 Optional
                                        The total number of fares returned by the endpoint will
                                        depend on the interval and date range that have been
                                                                                                               "faresLimit" :
                                        selected.
                                                                                                           1
                                                                                                 Example provided is the default sent by the system.
                 Boolean
                                        Outputs the Location information in the requested language
"hierarchyRe
                                        within a location object that includes an origin lata Code
quired":
                 Optional
true
                                        and destination lata Code object named by its value, e.g. MIA
                                                                                                           "hierarchyRequire
                                                                                                           d" : true
                                                                                                 Example provided is the default sent by the system.
histogramType Enumeration
                                        Allows to determine if the iteration over dates is based on
                                        the Outbound or Inbound dates. The histogram will iterate
                                        based on a price per day on Outbound or Inbound dates.

    OUTBOUND

                                        Ideally, when using INBOUND, the departure date would be
                   • INBOUND
                                        limited to a range of one day, so as to provide information
                                        on round-trip fares based on a specific departure.
                 Optional
                                                                                                           "histogramType":
                                                                                                           "OUTBOUND"
                                                                                                 Example provided is the default sent by the system.
priceBuckets
                 Object
                                        Can be used to request two separate features in the
                                        response: Price Buckets; and Price Stats. Please see
                 Optional
                                        below for more info, and also How does the Price Bucket
                                        work in histogram-distribution?
                                                                                                               "priceBuckets":
                                               Example (default when departureRange not
```

```
"priceBuckets":
{
        "active":
true,

"priceStats":
true,

"departureRange":
{
        "start":
0,
        "end": 365
}
}
```

```
"priceStats":
false,
        "active":
false,
        "field":
"TOTAL_PRICE",

"departureRange":
{
        "start": 0,
        "end": 365
      }
    }
}
```

priceBuckets .priceStats Boolean

When the priceStats is marked as true, the response will include a responsePriceStats object that provides the Price Stats based on the results of the Histogram Distribution response (fares returned from the request). The priceStats should be included when requesting price stats and buckets.

```
{
    "priceBuckets":
{

"priceStats":
false
    }
}
```

Example provided is the default sent by the system. 
• responsePriceStats Object Response Example

```
{"responsePriceStats": {
  "mixedCurrencies": false,
  "min": {
  "price": 878.17,
  "formattedPrice": "879USD",
  "shortenedFormattedPrice": "879USD"
},
  "avg": {
  "price": 977.42,
  "formattedPrice": "978USD",
  "shortenedFormattedPrice": "978USD"
},
  "max": {
  "price": 1076.67,
  "formattedPrice": "1,077USD",
```

```
KUSD"
                                       The departureRange is an interval setting for the start
priceBuckets
                   • Object with:
                                       and end that calculates the actual date dynamically based
                        • start
departureRan
                                        on the day the request is sent in. The setting can be added
                          integer
                                        to the priceBuckets to determine the time period from
qe
                        • end integer
                                        which the data buckets will be calculated. The start must be
                                                                                                           "priceBuckets": {
                                        at least 0, and the end cannot exceed 500.
                                                                                                                  "active":
                                                                                                          true,
                                                                                                           "priceStats":
                                                                                                          true,
                                                                                                           "departureRange":
                                                                                                                     "start": 0,
                                                                                                                     "end": 365
                                                                                                 Default when priceBuckets.active.true
priceBuckets
                 Boolean
                                        The priceBuckets can be used to return all fare
                                       information categorized into 3 buckets to essentially note if
.active
                                        the price is low, medium, or high for the route specified and
priceBuckets
                 Enumeration
                                        over the next year, or whatever configuration is used in pri
.field
                                        ceStats.departureRange.
                                                                                                              "priceBuckets":
                   • TOTAL_PRICE (
                      default)
                                        When requested, the response will include a buckets
                                        object with the Price Range for each bucket, the total
                     USD_TOTAL_PR
                                                                                                                  "active":
                                        number of results in the response for each bucket, and the
                      ICE
                                       best available fare in each bucket that is in the response.
                                                                                                          true,
                                       All prices include a formatted version. Additionally, the pric
                                                                                                                  "field":
                                        eSpecification field for each one of the fares in the
                                                                                                           "TOTAL PRICE"
                                        response is tagged with a bucket field that specifies if it is
                                        in the min, avg, or max bucket.
                                        In order to request bucket information for the prices
                                       returned, the active field must be set to true.
                                       Additionally, the field enum can be used to rank the fares
                                        based on the Total Price (TOTAL_PRICE) or the USD
                                        normalized total price (USD_TOTAL_PRICE), which can
                                        make sense for multi-currency site editions. The field
                                                                                                 Default for active is false, and field does not
                                        attribute is not required and will be defaulted to TOTAL_PRI
                                                                                                 need to be included unless the default should be
                                                                                                 overwritten to USD_TOTAL_PRICE.
                                                                                                  buckets Object Response Example
                                       To generate the buckets, both the /\texttt{price-stats} and /\texttt{hi}
                                                                                                     "buckets": { "max": { "priceRange": { "minimum":
                                       stogram endpoints are requested in parallel. The exact
                                       same request is used, except that the departureDateInt
                                                                                                     1787.6666, "formattedMinimum":
                                        erval is set to a range of 0 to 365 days for the /price-
                                                                                                     "1,788USD",
                                        stats, or whatever configuration is used in priceStats.
                                                                                                     "shortenedFormattedMinimum": "1.8
                                        departureRange. To learn more about how the buckets
                                                                                                     KUSD", "maximum": 2267.0,
                                        are calculated, please see: How does the Price Bucket
                                                                                                     "formattedMaximum": "2,267USD",
                                       work in histogram-distribution?.
                                                                                                     "shortenedFormattedMaximum": "2.3
                                                                                                     KUSD" }, "lowestFare": null,
                                                                                                     "formattedLowestFare": null,
                                                                                                     "shortenedFormattedTLowestFare":
                                                                                                     null, "totalResults": 0 }, "min":
```

"shortenedFormattedPrice": "1.1

{ "priceRange": { "minimum":
826.0, "formattedMinimum":

"shortenedFormattedMinimum":

"826USD",

```
"826USD", "maximum": 1306.3334,
   "formattedMaximum": "1,307USD",
   "shortenedFormattedMaximum": "1.3
  KUSD" }, "lowestFare": 877.97,
   "formattedLowestFare": "878USD",
   "shortenedFormattedTLowestFare":
   "878USD", "totalResults": 2 },
   "avg": { "priceRange": {
   "minimum": 1307.3334,
   "formattedMinimum": "1,308USD",
   "shortenedFormattedMinimum": "1.3
  KUSD", "maximum": 1786.6666,
   "formattedMaximum": "1,787USD",
   "shortenedFormattedMaximum": "1.8
  KUSD" }, "lowestFare": null,
   "formattedLowestFare": null,
   "shortenedFormattedTLowestFare":
  null, "totalResults": 0 } }
priceSpecification Example with "bucket"
   "priceSpecification": {
   "totalPrice": 1230.97,
   "usdTotalPrice": 1230.97,
   "currencyCode": "USD",
   "formattedTotalPrice": "1,231USD",
   "shortenedFormattedTotalPrice":
   "1.2KUSD", "bucket": "min" },
```

#### **Trending Destinations**

Returns flight fares for a specific Tenant based on a number of filtering criteria and organizes the response based on the Destination. The request allows to specify the number of Destinations that can be returned, and how many fares per destination. Please see Sputnik Translator V3 for all Translator endpoints.

Please see EM Platform: Basic Postman Setup for the basic EM Platform Collection.

## **Example Sample Request:**

```
{
    "autoSettings": {
        "language": "en",
        "market": "us"
    "origins": [],
    "journeyType": "ROUND_TRIP",
    "travelClasses": [
        "ECONOMY"
    ],
    "routesLimit": 30,
    "faresPerRoute": 10,
    "destinationsLimit": 10,
    "departure": {
        "start": "2022-02-01",
        "end": "2022-10-01"
}
```

Please see: Sputnik: Global Filters (all endpoints), for all filtering options. The autoSettings should always be sent to avoid business logic being requested at the front-end level.

| routesLimit       | Integer  Optional | Provides the number of routes the service should return.  • Maximum is 100                                                                                                    | {     "routesLimit" : 1 }  Example provided is the default sent by the system.               |
|-------------------|-------------------|----------------------------------------------------------------------------------------------------|----------------------------------------------------------------------------------------------|
| faresPerRoute     | Integer Optional  | Provides the number of fares per route the service should return.  • Maximum is 100                                                                                                    | {     "faresPerRoute"     : 1     }  Example provided is the default sent by the system.     |
| destinationsLimit | Integer Optional  | Provides the number of total destinations that should be returned. Fares are grouped within each destinations  • Maximum is 100                                                                                                    | {     "destinationsLimit"     : 1     }  Example provided is the default sent by the system. |
| faresLimit        | Integer  Optional | Creates an alternated list of the top results based on the total number of fares determined in this field. If more are specified in the other fields, faresLimit will limit the number. If less are listed, than only those will be returned.  Please note that the Sputnik V2 Grouped Routes output does not alternate the list of results.  • Maximum is 100 | {     "faresLimit" : 1 }  Example provided is the default sent by the system.                |